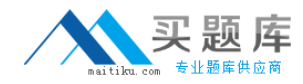

**000-M27**

# **000-M27**

# **M27 IBM Rational Build Forge Technical Sales Mastery Test**

**Version 3.0** 

[http://www.maitiku.com QQ:860424807](http://www.maitiku.com)

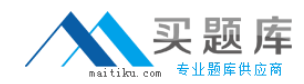

# **000-M27**

# **QUESTION NO:** 1

When creating a Build Forge Project, what is a required attribute of a Project?

- A. Manifest
- B. Collector
- C. Selector
- D. Notification

#### **Answer:** D

# **QUESTION NO:** 2

What is a primary differentiator between Build Forge and competing products where Build Forge provides significant business value?

A. It treats the build process as a complete end-to-end process.

- B. It provides enhanced editors and debuggers for the development process.
- C. It eliminates the unit testing that would normally be required.

D. It optimizes much of the source code before each build run.

#### **Answer:** A

# **QUESTION NO:** 3

When manually executing a Build Forge Project, the Job Details tab in the Management Console allows you to view and change some of the Project's default parameters. Which parameter can be changed under the Job Details tab?

A. Selector

- B. Access
- C. Pass/Fail Chain
- D. Max Threads

# **Answer:** A

# **QUESTION NO:** 4

You are a developer using the Rational Application Developer (RAD) environment. You have the Build Forge IDE Plug-in for RAD installed on your workstation. When you run build jobs using the Plug-in, how can you examine the results of the job?

- A. click on the Job Results button
- B. view the Build Log
- C. view the Job Progress window
- D. click on the light bulb icon next to the job

# [http://www.maitiku.com QQ:860424807](http://www.maitiku.com)